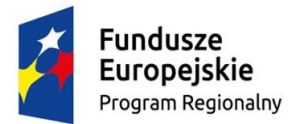

:

-

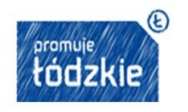

Unia Europeiska Europejski Fundusz Społeczny

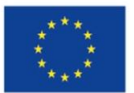

#### **ZAPROSZENIE DO ZŁOŻENIA OFERTY**

**Nr sprawy:AiO.272.1.6.VI.2016**

**ZAMAWIAJĄCY:**

**Zespół Szkół Ponadgimnazjalnych nr 2 im. Stanisława Staszica ul. Św. Antoniego 57/61 97-200 Tomaszów Mazowiecki**

## **ZAPRASZA DO ZŁOŻENIA OFERTY W POSTĘPOWANIU PROWADZONYM NA ZASADACH OBOWIĄZUJĄCYCH PRZY ZAMÓWIENIACH PONIŻEJ KWOTY 30.000 EURO**

na

**dostawa i konfiguracja komputerów stacjonarnych do pracowni komputerowej oraz sprzętu i oprogramowania do realizacji projektu pn. "Fabryka inicjatyw branżowych" współfinansowanym ze środków Europejskiego Funduszu Społecznego w ramach Programu Operacyjnego Województwa Łódzkiego na lata 2014 – 2020 realizowanego w ramach Osi priorytetowej XI Edukacja Kwalifikacje Umiejętności. Działanie XI.3 Kształcenie zawodowe.**

> **KOD CPV 30200000-1 KOD CPV 48000000-8 KOD CPV 32333000-6 KOD CPV 30232100-5 KOD CPV 38653400-1**

Podstawa prawna: Ustawa z dnia 29.01.2004 r. Prawo zamówień publicznych (tekst jednolity: Dz.U. z 2015r. poz. 2164) zwana dalej ustawą PZP

### **ROZDZIAŁ I Opis przedmiotu zamówienia**

**1.1.Zamówienie składa się z dwóch zadań**

**1.2. Zamawiający dopuszcza składanie ofert częściowych**

**1.3. Miejsce realizacji przedmiotu umowy – siedziba Zamawiającego Zespół Szkół Ponadgimnazjalnych nr 2 im. ST. Staszica 97-200 Tomaszów Mazowiecki ul. Św. Antoniego 57/61**

**1.4. Termin realizacji** zamówienia – od dnia zawarcia umowy do 18.08.2016 r.

**1.5. Zadanie 1**

1.5.1.Przedmiotem zamówienia jest dostawa sprzętu i oprogramowania do realizacji projektu pn. "Fabryka **inicjatyw branżowych" współfinansowanego ze środków Europejskiego Funduszu Społecznego w ramach Programu Operacyjnego Województwa Łódzkiego na lata 2014 – 2020 realizowanego w ramach Osi priorytetowej XI Edukacja Kwalifikacje Umiejętności. Działanie XI.3 Kształcenie zawodowe.**

**1.5.2 Zamówienie obejmuje: Dostawę oraz konfigurację sprzętu i oprogramowania zgodnie z Tabelami nr 1 - 10 Tabela 1**

Komputery przenośne wraz z oprogramowaniem +ekran

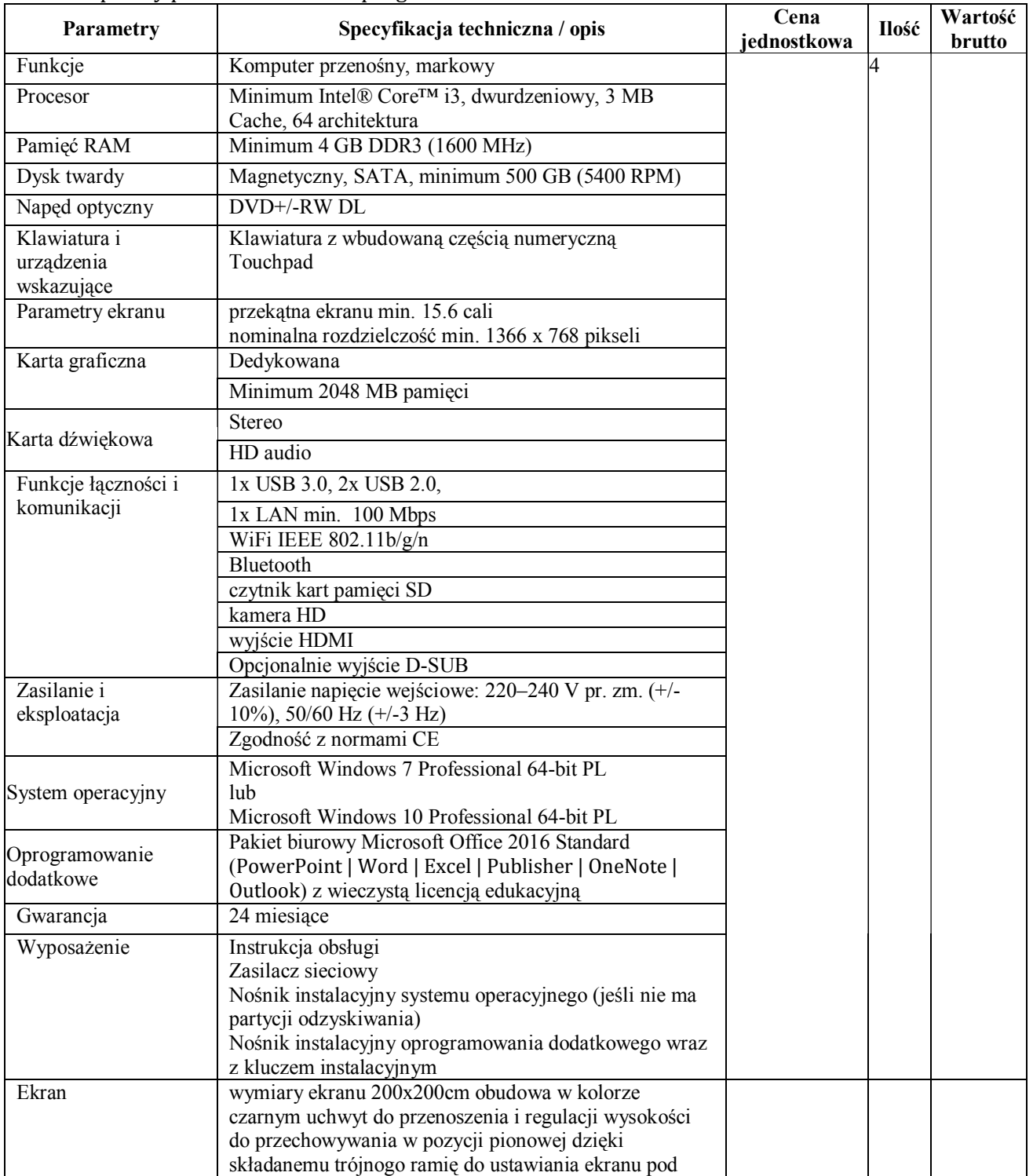

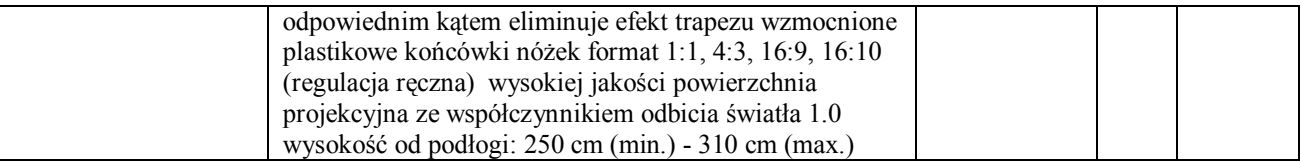

Drukarka wielkoformatowa/ploter

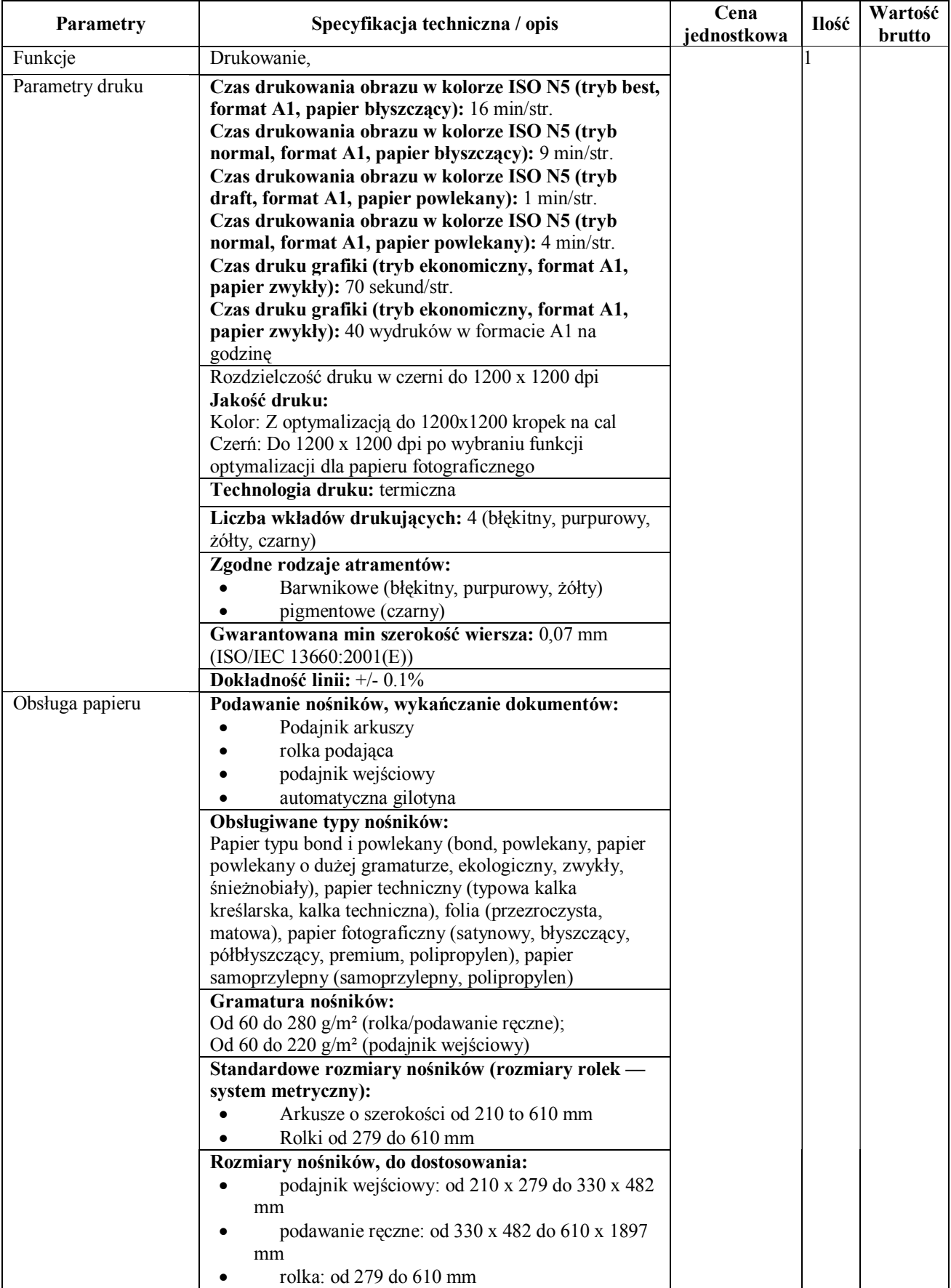

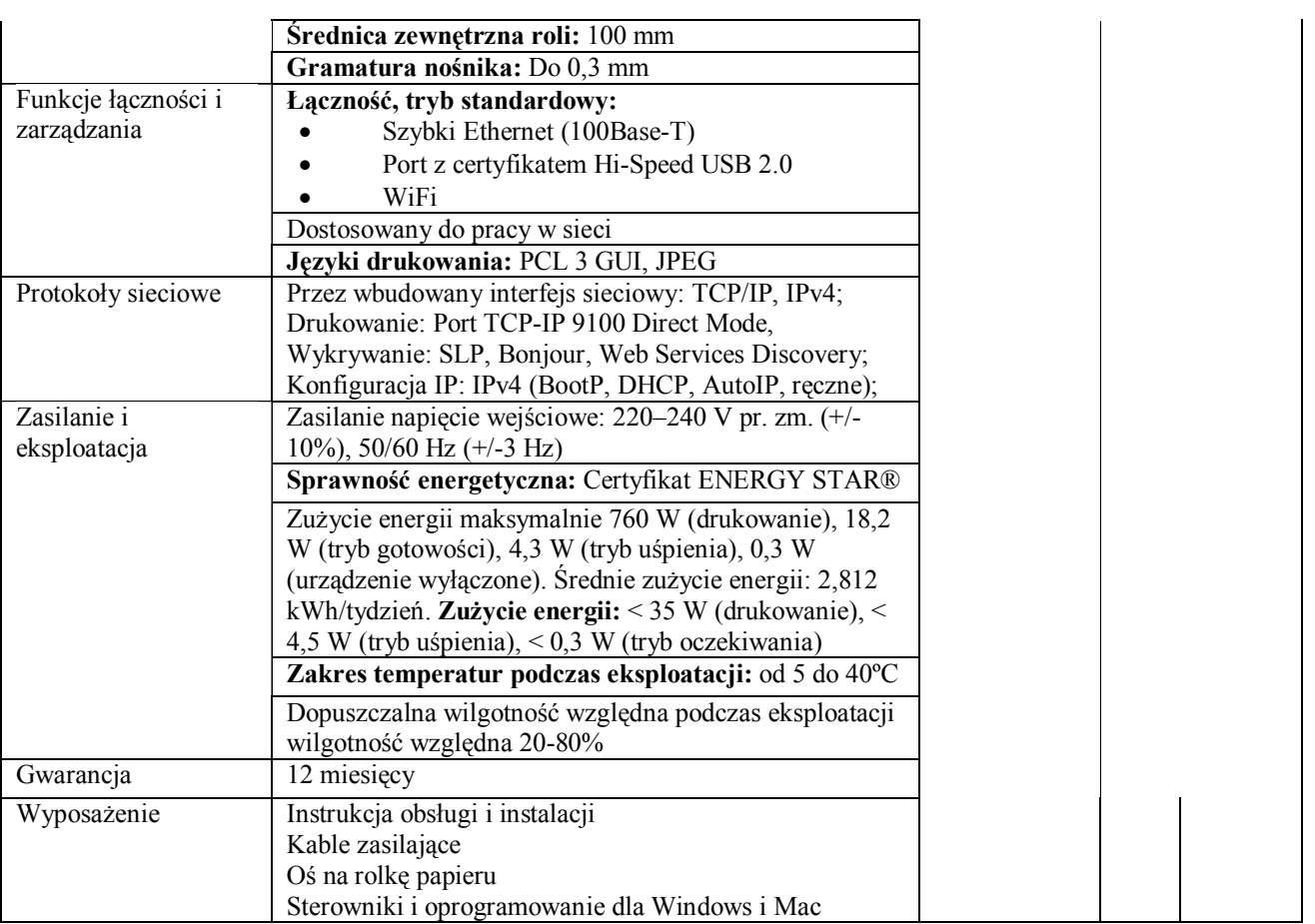

Projektor multimedialny

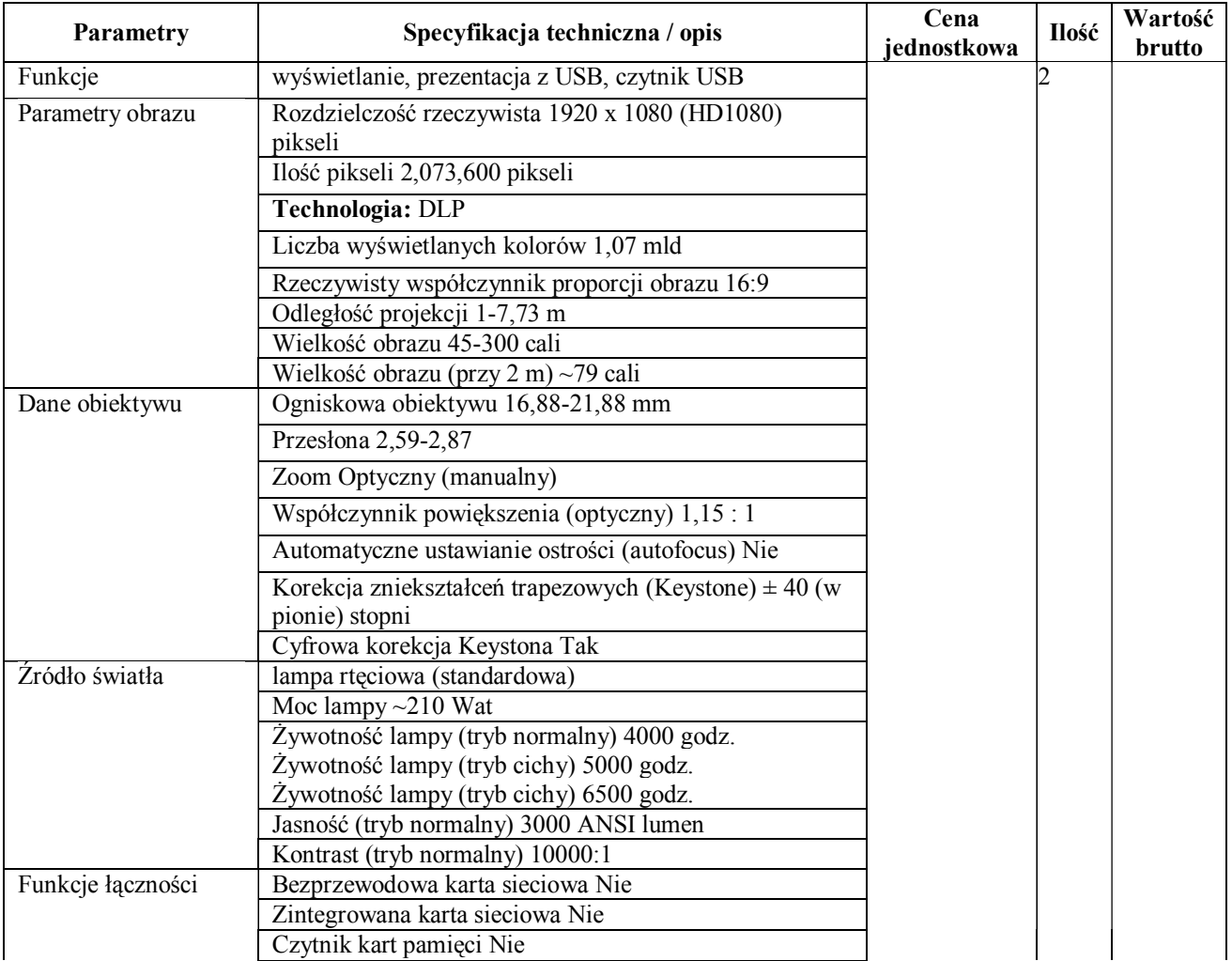

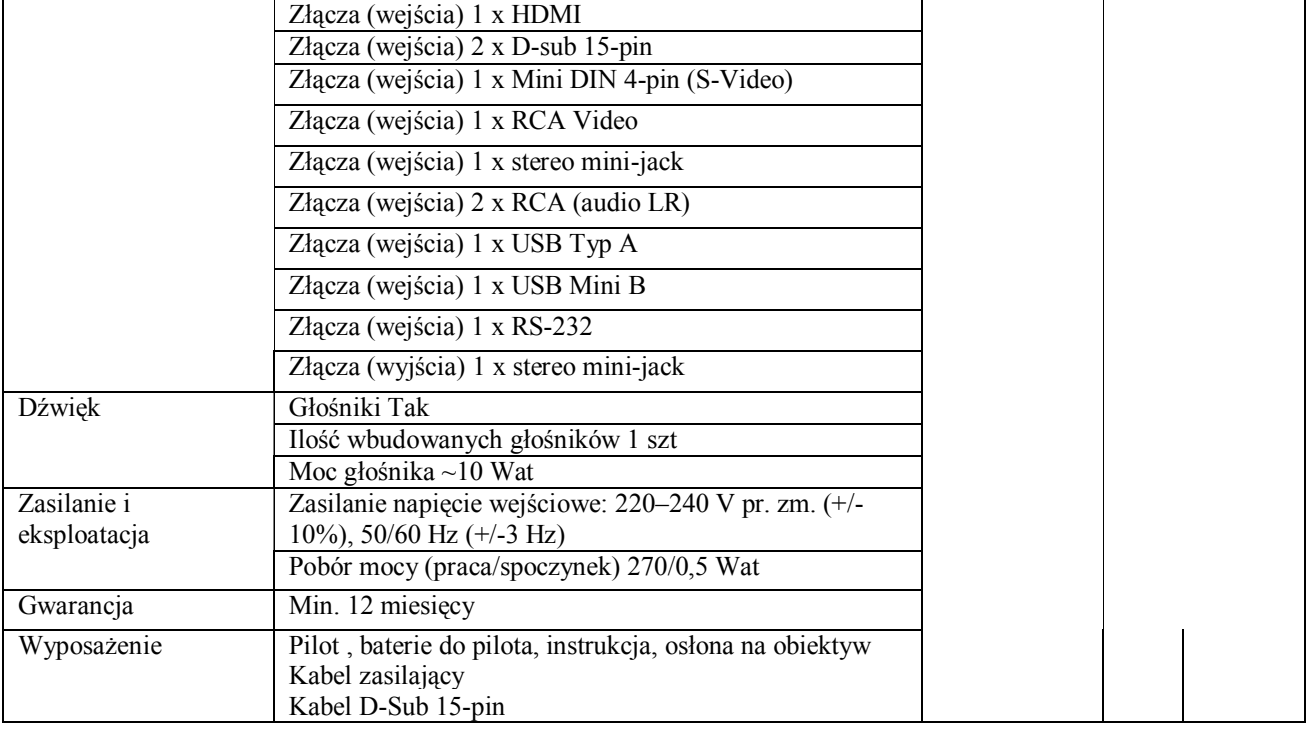

Router WiFi

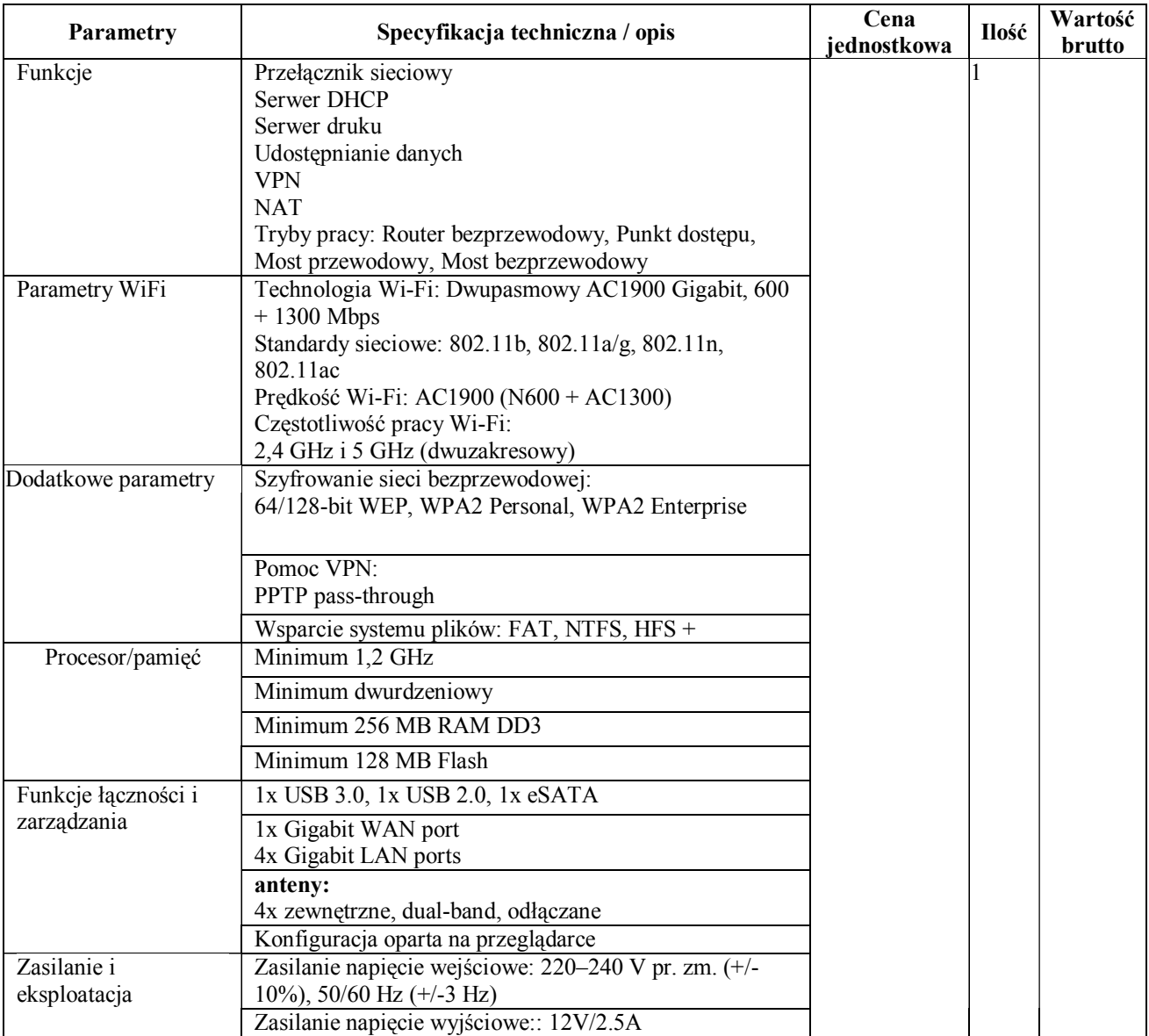

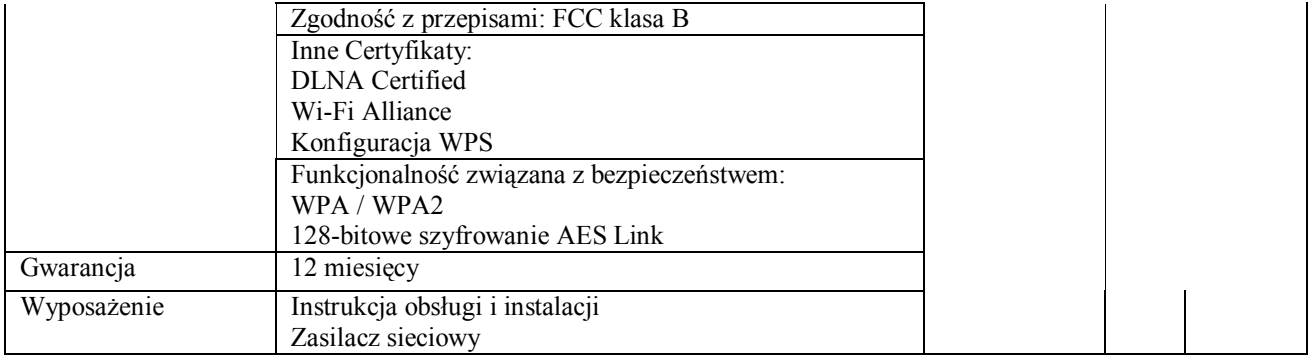

Kamera cyfrowa

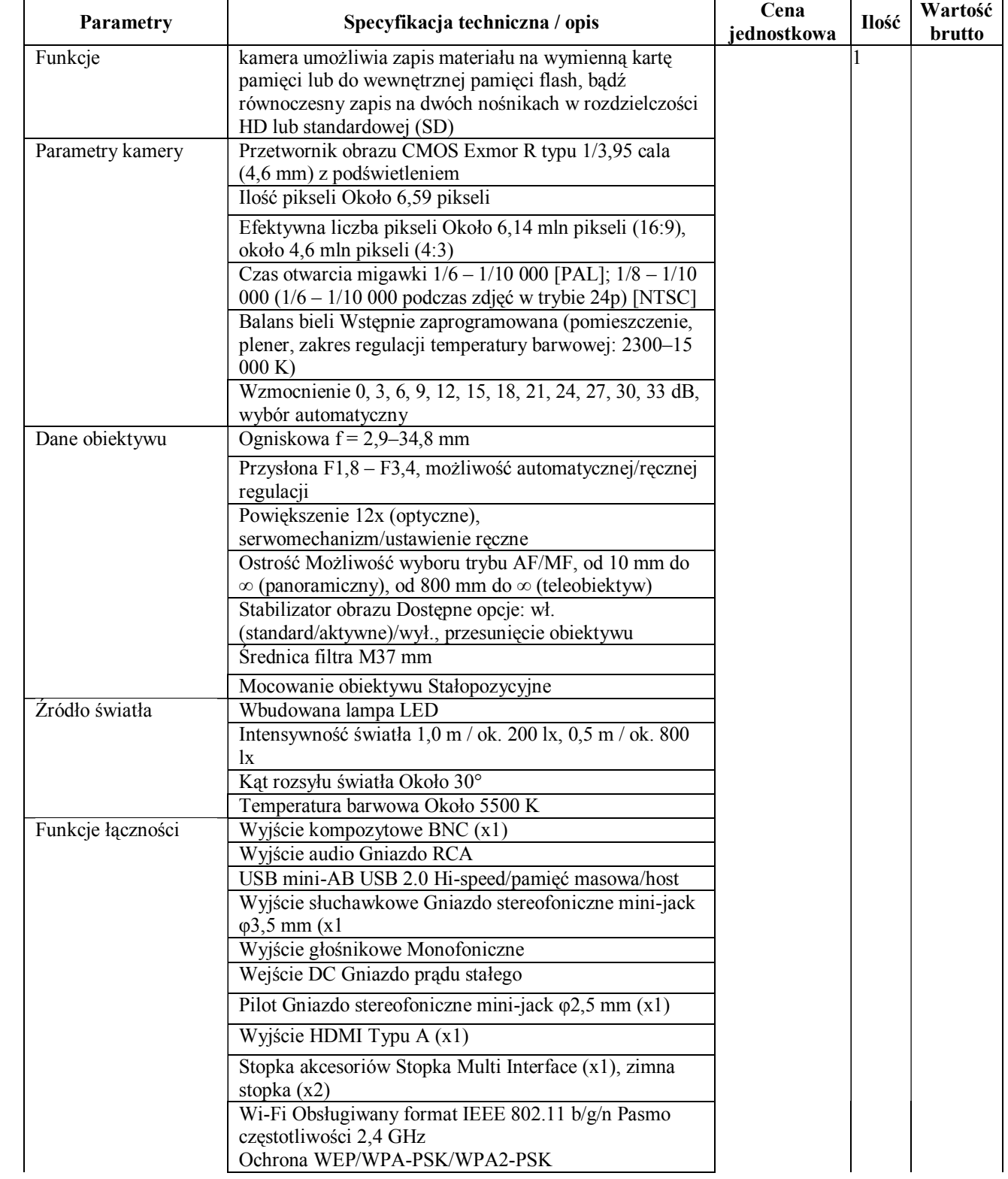

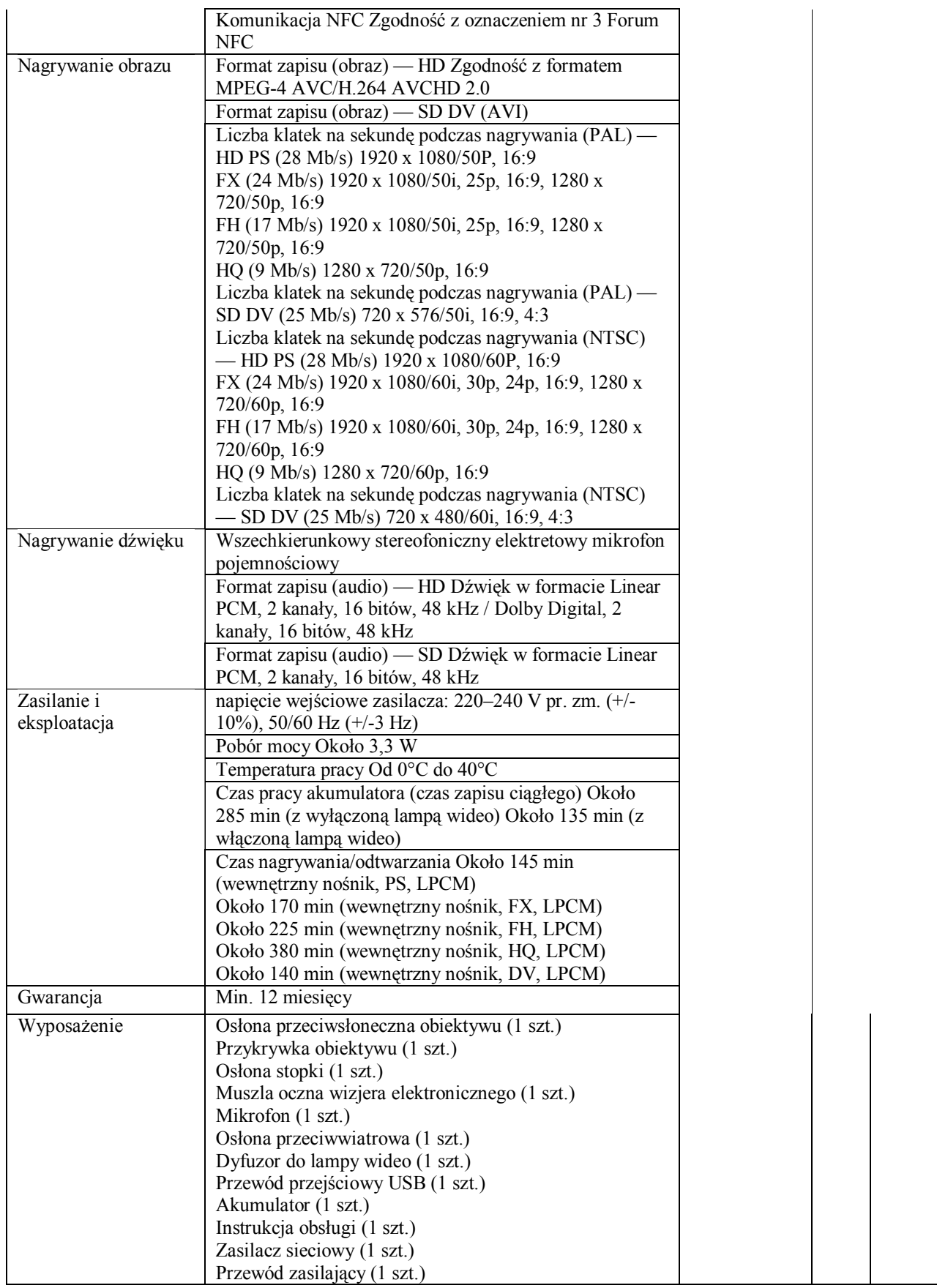

Drukarka laserowa

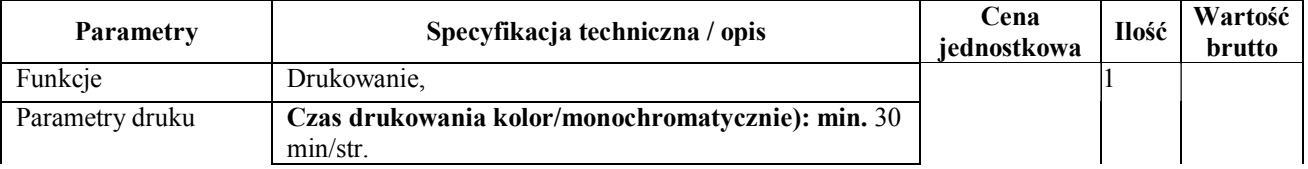

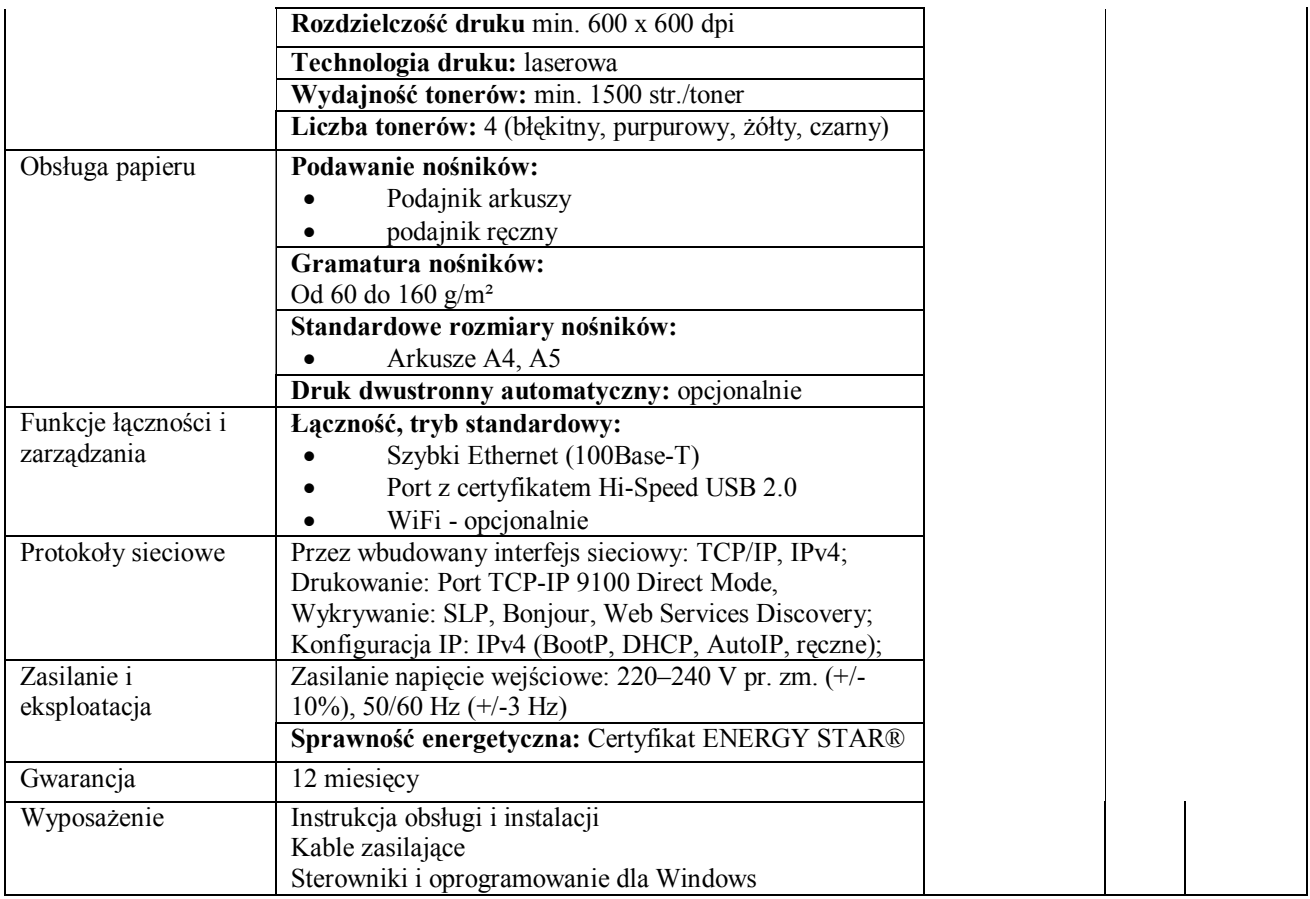

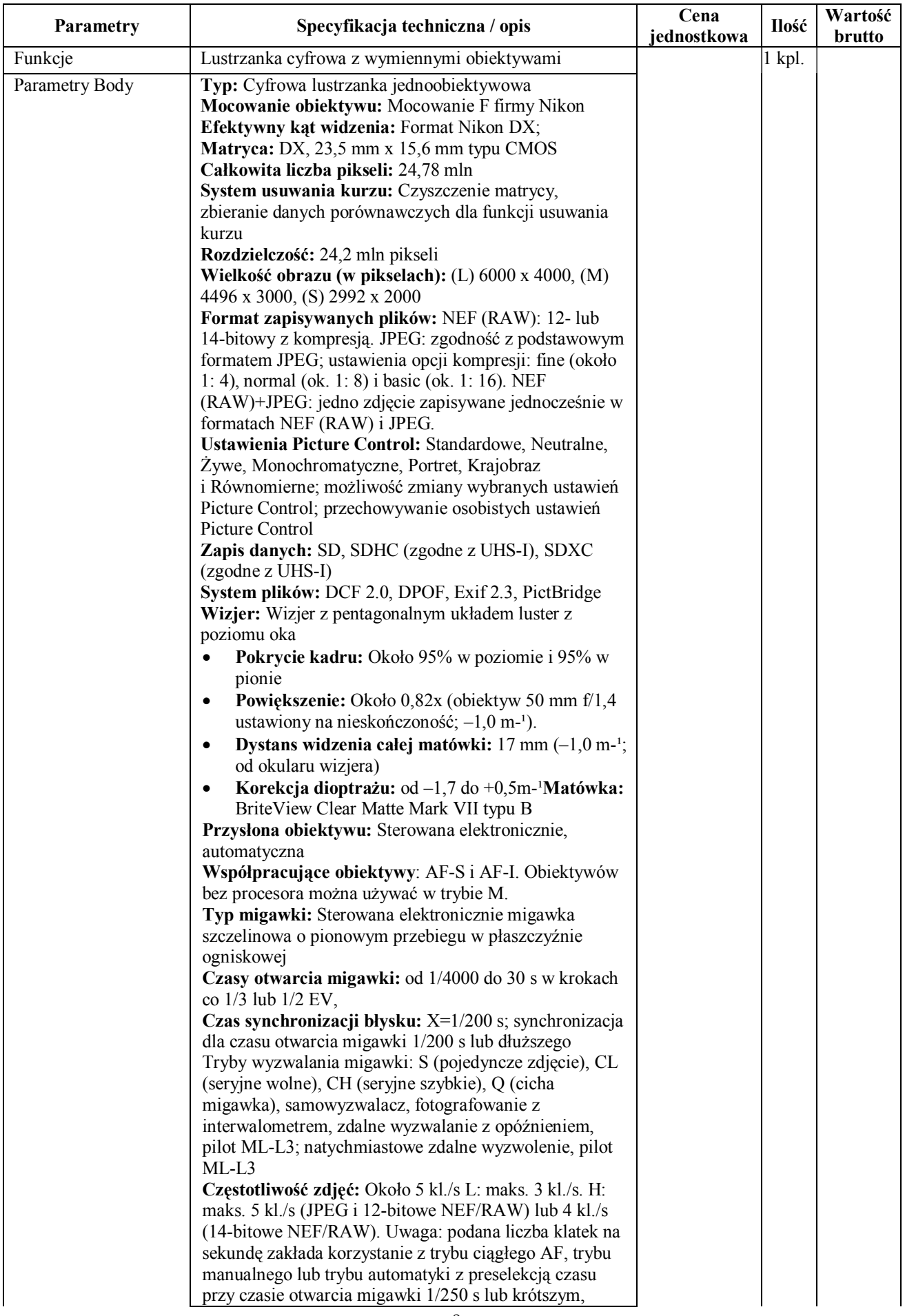

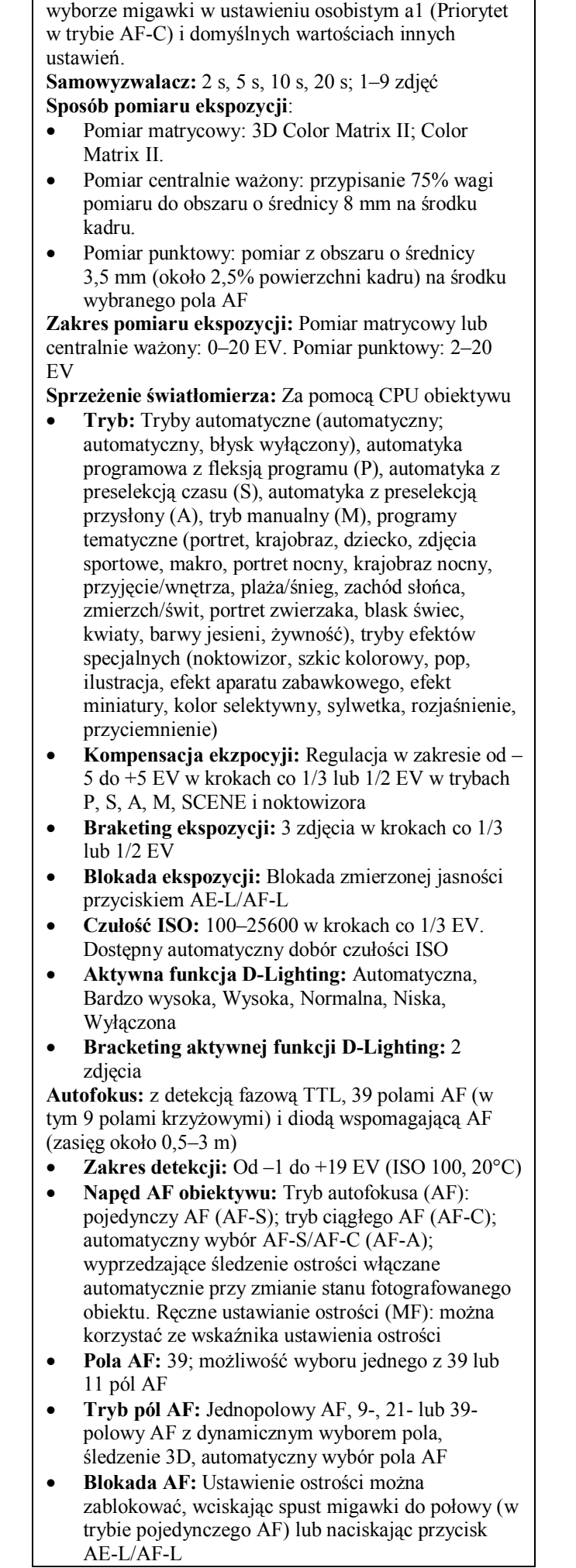

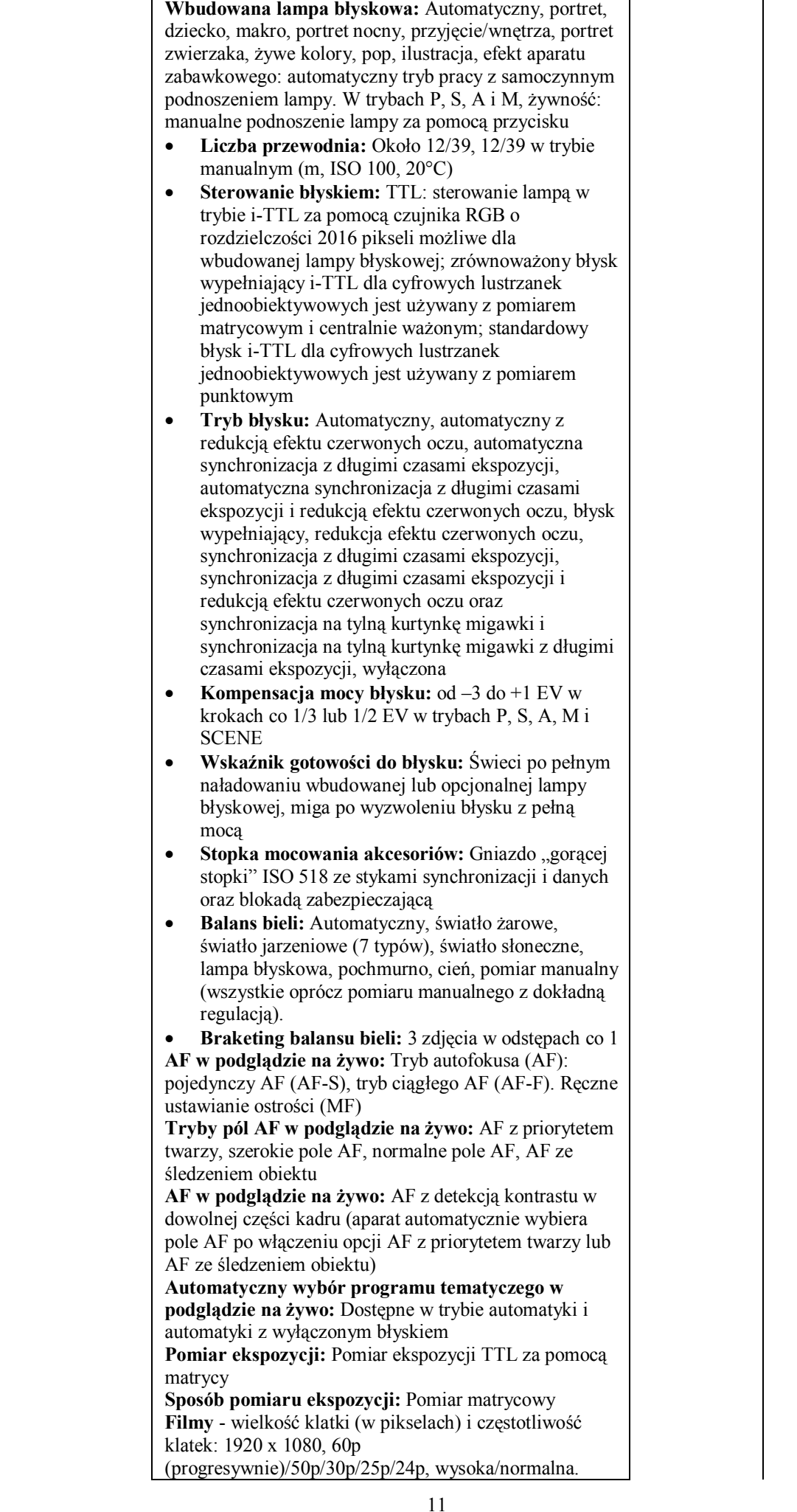

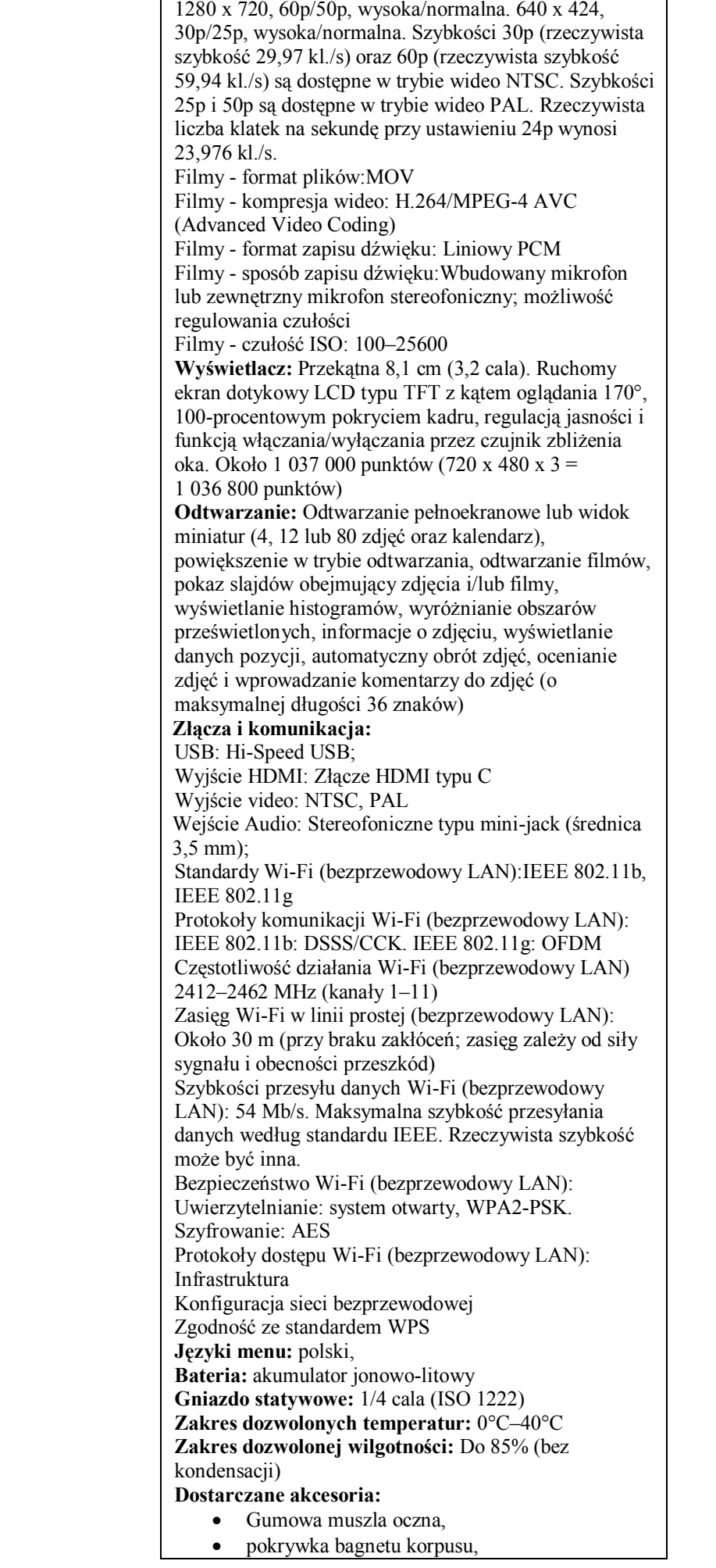

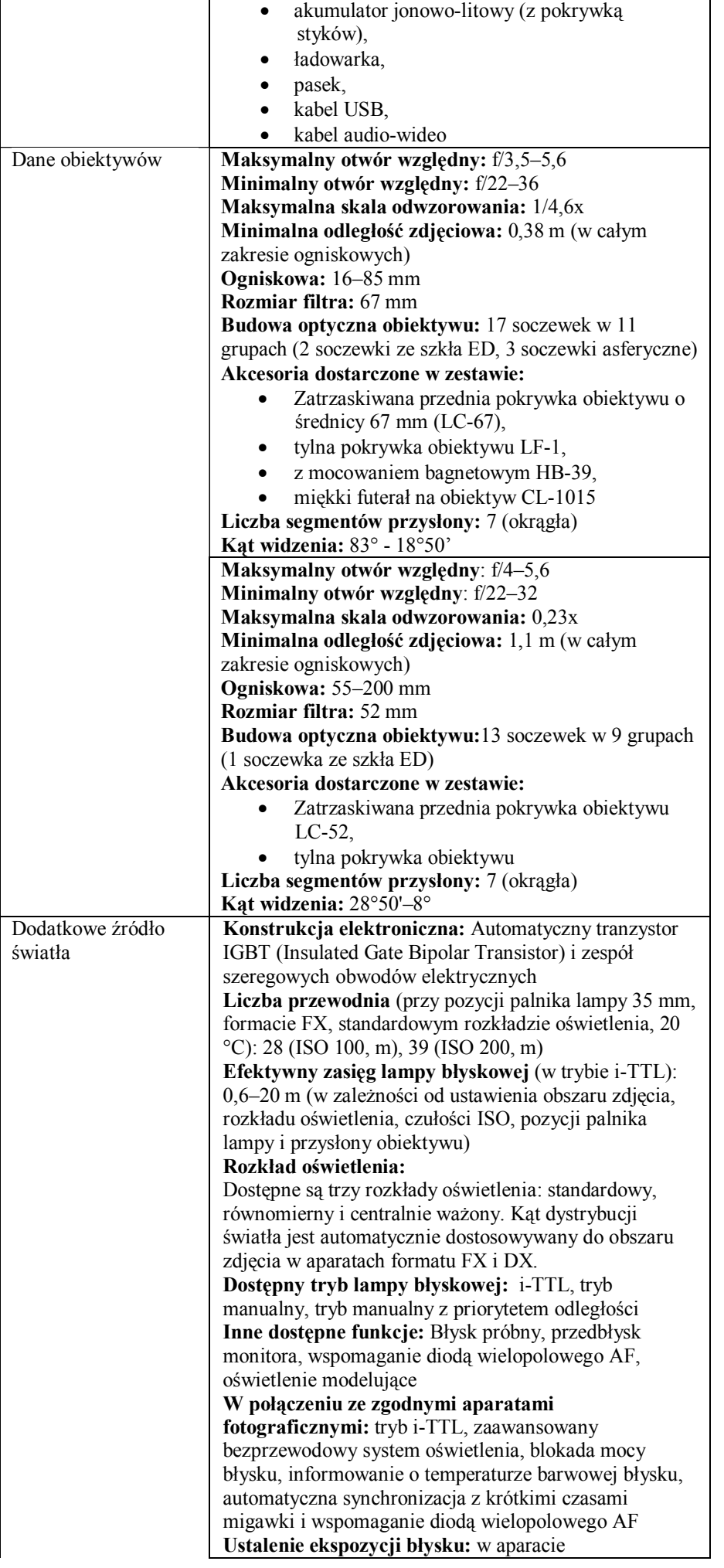

![](_page_13_Picture_235.jpeg)

Wszystkie urządzenia muszą być zgodne z europejskimi standardami, oznaczone symbolami CE, fabrycznie nowe w I gatunku

## **Tabela 8**

Program do tworzenia obróbki i edycji grafiki rastrowej i filmów

![](_page_13_Picture_236.jpeg)

![](_page_14_Picture_294.jpeg)

# Program do tworzenia i edycji grafiki wektorowej i rastrowej

![](_page_14_Picture_295.jpeg)

![](_page_15_Picture_336.jpeg)

![](_page_16_Picture_270.jpeg)

## Program OCR - Program komputerowy do odczytywania pisma

![](_page_16_Picture_271.jpeg)

Wszystkie urządzenia muszą być zgodne z europejskimi standardami, oznaczone symbolami CE, fabrycznie nowe w I gatunku

## **1.6. Zadanie 2**

**1.6.1. Przedmiotem zamówienia jest dostawa i konfiguracja komputerów stacjonarnych do pracowni komputerowej w Zespole Szkół Ponadgimnazjalnych nr 2 im. St. Staszica w Tomaszowie Mazowieckim. 1.6.2 Zamówienie obejmuje: Dostawę oraz konfigurację sprzętu i oprogramowania zgodnie z Tabelami nr 11**

## **Tabela 11**

Komputery stacjonarne

![](_page_17_Picture_229.jpeg)

Komputery muszą być wolne od wad, fabrycznie nowe lub w wersji poleasingowej zgodne z europejskimi standardami, oznaczone symbolami CE,

## **ROZDZIAŁ II Warunki udziału w postępowaniu.**

O udzielenie zamówienia publicznego mogą się ubiegać Wykonawcy, którzy, dostarczą i skonfigurują sprzęt i oprogramowanie zgodny z opisem w Rozdziale I zaproszenia.

**ROZDZIAŁ III Wykaz oświadczeń i dokumentów, jakie mają dostarczyć wykonawcy w celu potwierdzenia spełniania warunków udziału w postępowaniu.**

- 1. W celu potwierdzenia spełniania warunków udziału w postępowaniu wykonawca jest zobowiązany do złożenia następujących dokumentów:
	- 1) Oświadczenia wykonawcy wg wzoru w *załączniku nr 3 do zaproszenia*, o spełnianiu warunków udziału w postępowaniu, o których mowa w rozdziale II zaproszenia.
	- 2) Aktualny odpis z właściwego rejestru lub centralnej ewidencji i informacji o działalności gospodarczej, jeżeli odrębne przepisy wymagają wpisu do rejestru, w celu wykazania braku podstaw do wykluczenia w oparciu o art. 24 ust 1 pkt 2 ustawy, wystawiony nie wcześniej niż 6 miesięcy przed upływem terminu składania ofert.
	- 3) Aktualne zaświadczenia naczelnika właściwego Urzędu Skarbowego oraz właściwego oddziału Zakładu Ubezpieczeń Społecznych lub Kasy Rolniczego Ubezpieczenia Społecznego, potwierdzające odpowiednio, że wykonawca nie zalega z opłacaniem podatków, opłat oraz składek na ubezpieczenia zdrowotne lub społeczne, lub zaświadczenia, że wykonawca uzyskał zgodę na zwolnienie, odroczenie lub rozłożenie na raty zaległych płatności, lub wstrzymanie w całości wykonania decyzji organu podatkowego (za aktualne uznaje się zaświadczenia wystawione nie wcześniej niż 3 miesiące przed upływem terminu składania ofert).

#### **ROZDZIAŁ IV Opis sposobu przygotowania oferty.**

#### *Oferta wykonawcy*

- 1. Wykonawca może złożyć jedną ofertę. Złożenie więcej niż jednej oferty lub złożenie oferty zawierającej propozycje alternatywne spowoduje odrzucenie wszystkich ofert złożonych przez wykonawcę.
- 2. Oferta wraz z załącznikami musi być podpisana przez osobę upoważnioną do reprezentowania wykonawcy.
- 3. Jeżeli osoba podpisująca ofertę działa na podstawie pełnomocnictwa to pełnomocnictwo to musi w swej treści jednoznacznie wskazywać uprawnienie do podpisania oferty. Pełnomocnictwo to musi zostać dołączone do oferty i musi być złożone w oryginale lub kopii poświadczonej za zgodność z oryginałem.
- 4. Dokumenty składające się na ofertę mogą być złożone w oryginale lub kserokopii potwierdzonej za zgodność z oryginałem przez wykonawcę.
- 5. Na **ofertę** składają się:
	- 1) Oferta na formularzu według wzoru w *załącznik nr 1* do zaproszenia;
	- 2) Oświadczenie o braku podstaw do wykluczenia z postępowania na podstawie art. 24 ust 1i 2 ustawy PZP według wzoru w *załączniku nr 2* do zaproszenia;
	- 3) Oświadczenia wykonawcy wg wzoru w *załączniku nr 3 do zaproszenia*, o spełnianiu warunków udziału w postępowaniu, o których mowa w rozdziale II zaproszenia.
	- 4) Aktualny odpis z właściwego rejestru lub centralnej ewidencji i informacji o działalności gospodarczej, jeżeli odrębne przepisy wymagają wpisu do rejestru;
	- 5) Aktualne zaświadczenia naczelnika właściwego Urzędu Skarbowego oraz właściwego oddziału Zakładu Ubezpieczeń Społecznych lub Kasy Rolniczego Ubezpieczenia Społecznego, potwierdzające odpowiednio, że wykonawca nie zalega z opłacaniem podatków, opłat oraz składek na ubezpieczenia zdrowotne lub społeczne, lub zaświadczenia, że wykonawca uzyskał zgodę na zwolnienie, odroczenie lub rozłożenie na raty zaległych płatności, lub wstrzymanie w całości wykonania decyzji organu podatkowego.

Wykonawca składa ofertę **elektronicznie – meilem lub** w zaklejonej kopercie zawierającej oznaczenie

![](_page_18_Picture_218.jpeg)

- 6. W przypadku, gdy informacje zawarte w ofercie stanowią tajemnicę przedsiębiorstwa w rozumieniu przepisów ustawy o zwalczaniu nieuczciwej konkurencji, co do których Wykonawca zastrzega, że nie mogą być udostępniane innym uczestnikom postępowania, muszą być oznaczone klauzulą: "Informacje stanowiące tajemnicę przedsiębiorstwa w rozumieniu ustawy o zwalczaniu nieuczciwej konkurencji" i dołączone do oferty.
- 7. Wykonawca ponosi wszelkie koszty związane z przygotowaniem i złożeniem oferty.

**ROZDZIAŁ V Informacja o sposobie porozumiewania się zamawiającego z wykonawcami oraz przekazywania oświadczeń lub dokumentów, a także wskazanie osób uprawnionych do porozumiewania się z wykonawcami.**

- 1. Wszelkie pisma, dokumenty, oświadczenia itp. składane w trakcie postępowania między zamawiającym a wykonawcami muszą być sporządzone w języku polskim.
- 2. Wszelkie informacje dotyczące realizacji zamówienia zamawiający i wykonawca przekazują pisemnie, **faksem lub drogą elektroniczną** w godzinach urzędowania zamawiającego.
- 3. Zamawiający urzęduje w

### **Zespole Szkół Ponadgimnazjalnych nr 2 im. St. Staszica**

**ul. Św. Antoniego 57/61**

#### **97-200 Tomaszów Mazowiecki**

**od poniedziałku do piątku – od godz. 7.30 do godz. 15.30 tel/fax. 44 724 43 36**

**e-mail:** zsz2tom@poczta.onet.pl

- 4. W sprawie opisu przedmiotu zamówienia oraz warunków udziału w postępowaniu należy kontaktować się z Panią Mariolą Przybylską.
- 5. Zamawiający zamieści treść zapytań wraz z wyjaśnieniami na stronie internetowej zsp2nasztomaszow.pl bez ujawniania źródła zapytania.
- 6. Zamawiający przedłuży termin składania ofert jeżeli w wyniku złożonych zapytań konieczne będzie dokonanie zmian w treści zaproszenia do złożenia oferty. O przedłużeniu terminu składania ofert zamawiający niezwłocznie zawiadomi wszystkich wykonawców zamieszczając informację na stronie internetowej zsp2nasztomaszow.pl

## **ROZDZIAŁ VI Miejsce i termin składania ofert**

1. Ofertę należy złożyć w :

### **Zespole Szkół Ponadgimnazjalnych nr 2 im. St. Staszica w Tomaszowie Mazowieckim**

**ul. Św. Antoniego 57/61** 

#### **w Sekretariacie szkoły w terminie do dnia 14.07.2016 r. do godziny 15:00**

**lub** 

**elektronicznie – meilem na adres zsz2tom@poczta.onet.pl z dopiskiem w temacie Oferta dostawę i konfigurację komputerów stacjonarnych do pracowni komputerowej oraz sprzętu i oprogramowania do**  realizacji projektu pn. "Fabryka inicjatyw branżowych" Zadanie nr .....

Oferty będą podlegać rejestracji przez zamawiającego. Każda przyjęta oferta zostanie opatrzona adnotacją określającą dokładny termin przyjęcia oferty tzn. datę kalendarzową oraz godzinę i minutę, w której została przyjęta. Do czasu otwarcia ofert, będą one przechowywane w sposób gwarantujący ich nienaruszalność.

2. Oferty złożone po terminie zostaną odesłane na adres wykonawcy wskazany na kopercie bez otwierania.

**ROZDZIAŁ VII Wybór oferty najkorzystniejszej - Opis kryteriów, którymi zamawiający będzie się kierował przy wyborze oferty, wraz z podaniem znaczenia tych kryteriów i sposobu oceny ofert**

- 1. Oferty będą rozpatrywane przez komisję powołaną decyzją Dyrektora Zespołu Szkół Ponadgimnazjalnych nr 2 im. St. Staszica w Tomaszowie Mazowieckim niezwłocznie po upływie terminu do składania ofert.
- 2. Przy wyborze oferty będą brane pod uwagę następujące kryteria:

## **Cena - waga kryterium 100 pkt**

 $\checkmark$  sposób ustalenie liczby punktów

#### *x waga kryterium Cena oferowana Cena* min*ima*ln *a*

- 3. Zamawiający dokona badania ofert w celu stwierdzenia czy wykonawca celem potwierdzenia spełnia warunki udziału w postępowaniu określone w zaproszeniu do złożenia oferty:
	- 1) Złożył wszystkie wymagane dokumenty.
	- 2) Złożone dokumenty nie zawierają błędów.
- 4. Zamawiający wezwie wykonawców, którzy w terminie do składania ofert nie złożyli wymaganych przez zamawiającego oświadczeń lub dokumentów potwierdzających spełnianie warunków udziału w postępowaniu, lub którzy nie złożyli pełnomocnictw, albo którzy złożyli wymagane przez zamawiającego oświadczenia i dokumenty, zawierające błędy lub którzy złożyli wadliwe pełnomocnictwa, do ich złożenia w wyznaczonym terminie. Złożone na wezwanie zamawiającego oświadczenia i dokumenty powinny potwierdzać spełnianie przez wykonawcę warunków udziału w postępowaniu oraz spełnianie przez oferowane dostawy i usługi wymagań określonych przez zamawiającego, nie później niż w dniu, w którym upłynął termin składania ofert.
- 5. W toku badania i oceny ofert zamawiający może żądać od wykonawców wyjaśnień dotyczących treści złożonych ofert.
- 6. Zamawiający poprawia w ofercie oczywiste omyłki rachunkowe, z uwzględnieniem konsekwencji rachunkowych dokonanych poprawek,
- 7. Zamawiający odrzuci ofertę, jeżeli:
	- 1) Oferta będzie niezgodna z wymaganiami określonymi w opisie przedmiotu zamówienia.
	- 2) Wykonawca nie złoży na wezwanie zamawiającego w wyznaczonym przez niego terminie wymaganych oświadczeń lub dokumentów.
	- 3) Wykonawca w terminie 2 dni od dnia doręczenia zawiadomienia nie zgodził się na poprawienie omyłek rachunkowych.
- 8. Za ofertę najkorzystniejszą zostanie uznana oferta, która w sumie uzyska najwyższą liczbę punktów.
- 9. Niezwłocznie po wyborze najkorzystniejszej oferty zamawiający zamieści informację o wyborze najkorzystniejszej oferty jednocześnie zawiadamia wykonawców, którzy złożyli oferty, o:
	- 1) wyborze najkorzystniejszej oferty podając nazwę wykonawcy, którego ofertę wybrano, oraz nazwy wykonawców, którzy złożyli oferty, a także punktację przyznaną ofertom w każdym kryterium oceny ofert i łączną punktację;
	- 2) wykonawcach, których oferty zostały odrzucone, podając uzasadnienie faktyczne.
	- 3) terminie zawarcia umowy w sprawie udzielenia zamówienia.

## 10. **Od sposobu rozpatrzenia ofert nie przysługuje odwołanie.**

#### **ROZDZIAŁ VIII Istotne warunki umowy**

- 1. Umowa zostanie zawarta na okres od dnia podpisania do dnia 18.08.2016 r.
- 2. Wykonawca będzie zobowiązany do zrealizowania zadania zgodnie ze złożoną przez siebie ofertą
- **3. Monitorowanie realizacji umowy:**
	- 1) Zespół Szkół Ponadgimnazjalnych nr 2 im. St. Staszica w Tomaszowie Mazowieckim zastrzega sobie prawo do czynności monitorujących mających na celu dokonanie oceny prawidłowości wykonania niniejszej umowy
	- 2) Wykonawca zobowiązany jest umożliwić przeprowadzenie czynności monitorujących osobom upoważnionym przez dyrektora Zespołu Szkół Ponadgimnazjalnych nr 2 im. St. Staszica w Tomaszowie Mazowieckim poprzez:
		- a) udostępnienie miejsca, w którym realizowane są czynności w ramach niniejszej umowy,
		- b) udostępnienie dokumentacji z realizacji prac i udzielenie niezbędnych wyjaśnień.

## **4. Odpowiedzialność stron:**

- 1) Wykonawca ponosi odpowiedzialność za niewykonanie lub nienależyte wykonanie zamówienia.
- 2) Zespół Szkół Ponadgimnazjalnych nr 2 im. St. Staszica w Tomaszowie Mazowieckim rozwiąże umowę za 7 dniowym wypowiedzeniem w przypadku powzięcia wiadomości o wystąpieniu istotnej zmiany okoliczności powodującej, że wykonanie umowy nie leży w interesie publicznym, czego nie można było przewidzieć w chwili zawarcia umowy,
- 3) Wykonawca zapłaci Zespołowi Szkół Ponadgimnazjalnych nr 2 im. St. Staszica w Tomaszowie Mazowieckim kary umowne w wysokości
	- a) 100 % wynagrodzenia wykonawcy, w przypadku niewykonania lub nienależytego wykonania umowy
	- b) 0,1% kwoty wynagrodzenia ryczałtowego brutto za każdy dzień opóźnienia w przypadku opóźnienia w świadczeniu dostaw i usług w stosunku do terminu wyznaczonego przez Zamawiającego
	- c) Zamawiający zastrzega sobie prawo dochodzenia odszkodowania przenoszącego wysokość kar umownych zastrzeżonych w pkt. a-e
	- d) W przypadku stwierdzenia nienależytego wykonania umowy, zamawiający może pomniejszyć kwotę wynagrodzenia o 25% ceny brutto uwidocznionej w fakturze skierowanej do zapłaty.
	- e) Zamawiającemu przysługuje prawo dochodzenia odszkodowania uzupełniającego, gdy kara nie pokrywa rzeczywiście poniesionej straty.
- 4) Kary umowne będą potrącane z wynagrodzenia wykonawcy.

## **5. Warunki płatności:**

- 1) Zespół Szkół Ponadgimnazjalnych nr 2 im. St. Staszica w Tomaszowie Mazowieckim zobowiązuje się do zapłaty za wykonane dostawy i usługi kwoty wynikającej ze złożonej oferty wykonawcy stanowiącej podstawę do podpisania umowy.
- 2) Wynagrodzenie, o którym mowa w pkt. 1 jest wynagrodzeniem ryczałtowym obejmującym wszystkie czynności niezbędne do prawidłowego wykonania umowy, nawet, jeśli czynności te nie zostały wprost wyszczególnione w treści niniejszej umowy. Wykonawca nie może żądać podwyższenia wynagrodzenia, nawet jeżeli z przyczyn od siebie niezależnych nie mógł przewidzieć wszystkich czynności niezbędnych do prawidłowego wykonania niniejszej umowy.
- 3) Wynagrodzenie przysługujące Wykonawcy będzie płatne po wykonaniu zadania w terminie 30 dni od dnia dostarczenia poprawnie wystawionego rachunku/faktury zatwierdzonego przez Zamawiającego.
- 4) Wynagrodzenie wypłacone będzie pod warunkiem terminowego otrzymania przez Zamawiającego transz środków na realizację projektu oraz prawidłowego wykonania przez Wykonawcę powierzonych czynności.
- 5) Zapłata wynagrodzenia nastąpi przelewem na rachunek bankowy Wykonawcy, po pomniejszeniu o należne zaliczki na podatek, składki na ubezpieczenie społeczne, łącznie ze składkami pracodawcy i innymi obciążeniami, zgodnie z właściwymi przepisami.
- 6) Potwierdzeniem prawidłowego i terminowego wykonania określonej zadania jest odbiór przedmiotu umowy, stwierdzony podpisem dyrektora szkoły.
- 7) W przypadku wymagań ze strony instytucji współfinansujących zamówienie, Wykonawca zobowiązany będzie do przedstawienia dodatkowych dokumentów rozliczeniowych spełniających te wymagania.
- 8) Wynagrodzenie jest współfinansowane ze środków Unii Europejskiej w ramach Europejskiego Funduszu Społecznego.
- 9) Strony zgodnie ustalają, że wykonawca nie będzie obciążał Zespół Szkół Ponadgimnazjalnych nr 2 im. St. Staszica w Tomaszowie Mazowieckim odsetkami za zwłokę w zapłacie należności, o ile brak terminowej zapłaty powstanie z przyczyn niezależnych od Zespołu Szkół Ponadgimnazjalnych nr 2 im. St. Staszica w Tomaszowie Mazowieckim

#### **ROZDZIAŁ IX Załączniki**

- 1. Załączniki składające się na integralną cześć ogłoszenia:
	- **1)** Załącznik nr 1 Formularz oferty,
	- **2)** Załącznik nr 2 Oświadczenie o braku podstaw do wykluczenia z udziału w postępowaniu,
	- **3)** Załącznik Nr 3 Oświadczenie o spełnianiu warunków udziału w postępowaniu,